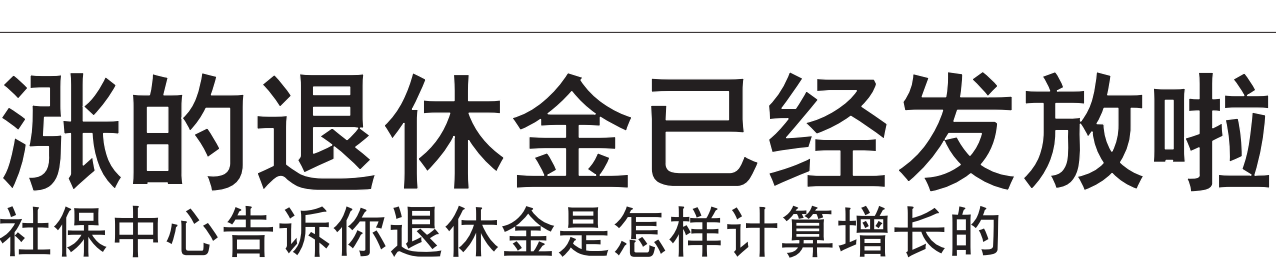

本报记者 李伟 通讯员 张腾 曹振丽

7月28日傍晚,文登区的企 业退休人员惊喜地发现,今年 <sub>亚达克什尔</sub>数隔离地交易,<br>调涨增发的退休金已经打到了 。<br>银行卡里。这样,退休人员在7 月份共收到了两笔退休金,即 方易入决去;另是这种验,<br>在15日收到第一笔调增前的退 在10日夜均分,毛篇指篇功益<br>休金,在7月28日收到第二笔, 即补发今年前7个月的调涨补 \*\*\*\*\*\*\*\*\*\*\*\*\*\*\*\*\*\*\*\*\*\*\*\*\*\*\*\*\*\*\*\*\*\*\*<br>发退休金。只要将第二笔退休 。<br>金额除以7,即可明确此次个人 一般冰冰,<br>退休金每月具体涨了多少。另 を1・並与カスト・3、ラント。<br>外自8月起,企业退休人员将按 照调增后的新标准,每月按时 正常领到退休金。

、。<br>自调增方案下达到待遇发 放到位,区社保中心组织工作 ,<br>人员经过连续一周昼夜奋战, 人员左复之次 冯宣长品试,<br>提前于7月底完成7.3万多名企 <sub>选品;</sub>,,,<br>业退休人员的退休待遇增发核 ……<br>算和发放工作。据统计,本次退 并市交次至计。"加观打,不次<u>运</u><br>休金待遇调涨增发后,文登区 企业退休人员人均每月增加<br>企业退休人员人均每月增加 132元,上涨幅度在5.5%以上。

,<br>王以福文臣*。*<br>虽然退休金已经发到位, 一个杰恩·林孟已经交易法,<br>但这几天区社保中心的服务大 一三万元三百元,<br>厅里仍有很多大爷大妈前来咨 ,<br>询,有不清楚增涨计算方法的,

## 一<sub>么是你和您。</sub><br>哪些人员不在此次调增范 围内

## 》、。。<br>企业退休金增长的具体计 算办法

在具体调整办法上,按照山 东省的统一部署和标准要求,我 <sub>ふ音記</sub>。<br>区采取"定额调整+挂钩调整+适 ——<br>当倾斜"的办法计算增涨额。本 ————————————————————<br>次调整基本养老金,一律计算到 ,<br>元,不足1元的按1元计算。

*。*<br>2.挂钩调整具体分两部分 计算增加养老金:

也有与退休同事比较后不明白 增涨幅度不一原因的。为此,就 · a...<br>这些问题记者再次采访了文登 )<br>区社保中心相关负责人,为大 家进一步答疑解惑。

> 。<br>(2)与在职参保缴费年限挂 。<br>钩,企业退休人员根据本人缴 费年限长短,按照每满1年增加 及 11& 以湿, 13, 33, 34, 34, 11, 13, 31,<br>1.7元的标准计算增加额。其 中,缴费年限含视同缴费年限, 不含特殊工种等折算增加的年 限;缴费年限不足1年的,按1年 计算。

> 。<br>3.适当倾斜主要考虑向70 **同岁以上的高龄群体倾斜。即:** 2016年12月31日前年满70周岁 不满75周岁、年满75周岁不满80 用岁和年满80周岁以上的退休 <sub>ハン,付け附</sub>。。<br>人员,每人每月分别增加15元、 30元和60元养老金。

> 同时,综合考虑不同年龄、 ——而前,然日与恐怖的干战<br>不同情况人员的实际情况,对刚

根据此次国家和我省调整 政策的规定,2017年纳入享受 ————————————————————<br>退休金调整范围的人员仅限于 是2016年12月31日前已按规定 办理了退休、退职手续并按月 领取基本养老金的退休、退职 、<br>人员。所以,在2017年1月1日后 的今年新退休人员不参加此次 待遇调整。另外,离休人员也不 在此次调整范围,离休人员的 待遇调整工作将按照国家统一 部署执行。

1 .定额调整为每人每月增 ————————————————————<br>加55元,主要体现社会公平和 制度统一。

(1)与本人基本养老金水平 挂钩,按调增前本人基本养老金的2. 1%计算增加额,可直接 亚的2.1%以另2588%,<br>取本人的7月第一笔退休金数 额乘以2. 1%计算。

> **企业一次性补缴参保人员,** 是指依据《山东省人民政府办公 厅转发省人力资源社会保障厅省 7、7、7、7、8、8、8、8、8、9、9、9、9 会业退休人员基本养老保障等遗 **留问题的实施意见的通知》(鲁政** 办发〔2011〕64号)政策文件,于2012 年一次性补缴15年基本养老保险 带的参保人员,以及依据《山东省 人力资源和社会保障厅山东省财 人员 《新华》第一章 《新闻》 本养老保险费补缴政策的通知》 (鲁人社发〔2015〕29号〕政策文件,于 2015-2016年进行过一次性补缴的 参保人员。

## 企业增员缴费有"规矩

本报文登8月15日讯(记者 一种派交立动<br>姜坤 诵讯员 丛子翔 文书 *遍水*。 三; ,<br>林治军) 日前,市民高先生致 日本学, 日高, 那只高亮王女<br>电区社保中心, 说自己以前在 。」<br>以前公司一直缴纳社会保险, 。<br>但是到了新公司后,新公司告 一个女子,就会有了<br>诉他为他在网上办理增员的时 。<br>候出了点问题,暂时无法参保, 。<br>脾气比较急的高先生认为是企 业故意不给他缴纳社会保险, <sub>亚</sub>氏怎个名情貌新量2<br>因此与公司发生争执。

当企业有新员工加入时, ————————————————————<br>需要企业的保险操作人员在威 海市人力资源和社会保障局官 方网站上办理在职员工增加手 <sub>分,为如</sub>为对生活。<br>续就可以,同样的,当企业有员 <sub>不观 ;以,</sub>,,,,<br>工离职时,也登录官方网站提 一高水高,甚至永音为初始<br>交在职员工减少手续即可。

……<br>需要注意的是,在为新员工 办理增员手续的时候,经常会出 办法结束,<br>现无法增员的情况。这种情况大 <sub>次为品本情效的局观的是</sub>口情。<br>部分都是因为员工本来已经参 达到相应年龄的有关人员,将以 往年度倾斜的累计标准差额予 出于没成精场派行标准在破于<br>以补齐。其中,2016年1月1日至 **2017年7月11日**<br>12月31日期间达到70周岁、75周 岁和80周岁的,即公历1946年、 1941年、1936年出生的企业退休 15.11 | 、16.66 | 出土的土土法所<br>人员(不含企业一次性补缴参保 人员)每人每月分别再增加290 元、190元和360元;企业一次性 <sub>2014</sub>.com/moon/j.j.<del>l.l.l.</del><br>补缴参保人员每人每月分别再 增加70元、60元和120元。

> ……。<br>在此提醒各企业,在给人 ————————————————————<br>职职工办理参保手续时,直接 在威海市人力资源和社会保障 品《诗帝六》录》《南王云》《诗 。<br>了办事效率,又节约了时间成 本。同时也要提醒各位市民,在 一种,加以最近的一个。<br>换工作的时候一定要记得提醒 成二百元元(<br>原单位办理在职员工减少手 续。

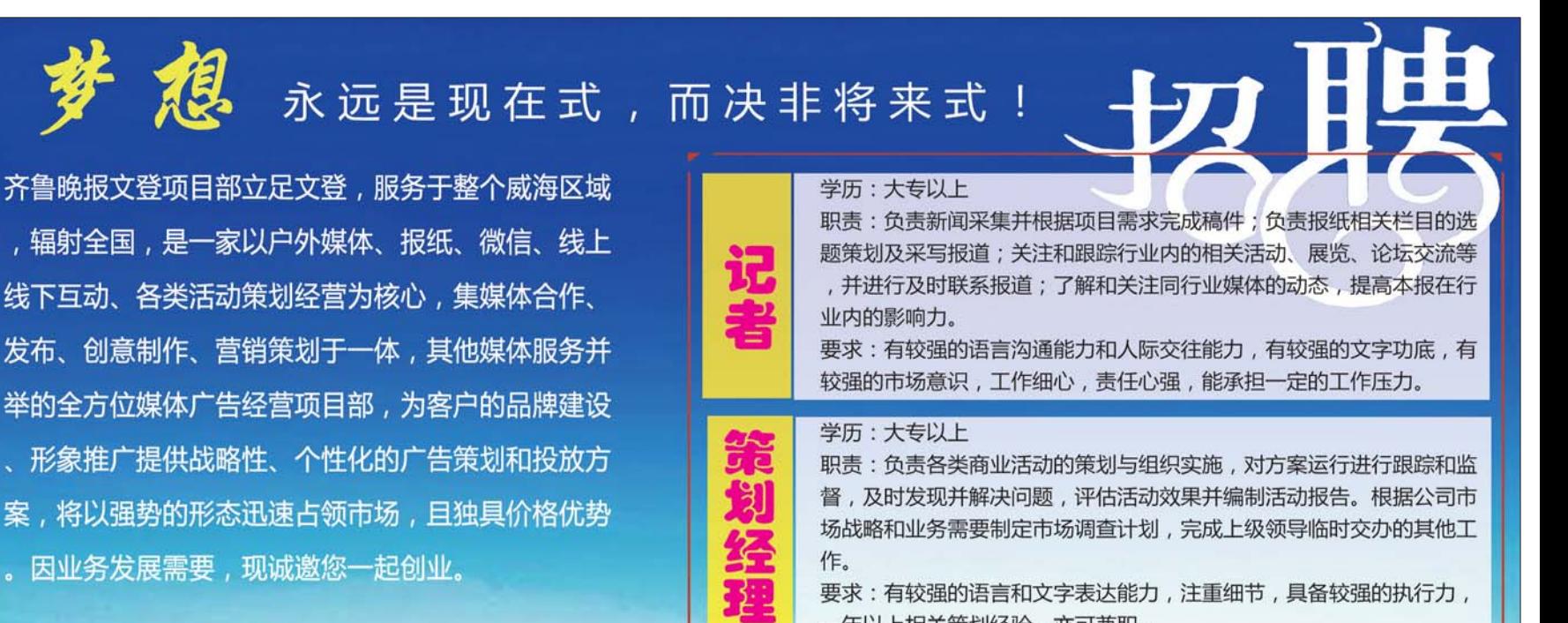

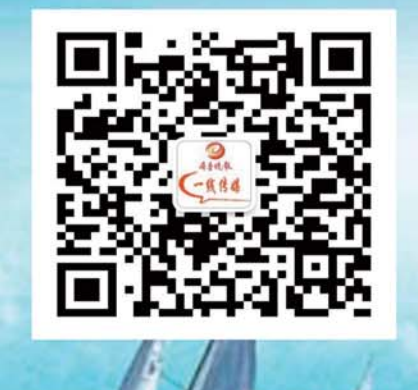

一年以上相关策划经验,亦可兼职。

学历:大专以上

职责:负责走访客户,长期维护客户、读者的关系;负责让潜在客户转 化成为VIP投资客户,成为报纸代理商或承包商;顺利完成部门的销售 计划。 要求:良好的沟通协调能力,一年以上媒体广告、销售经验。

学历:大专以上 职责:负责移动互联网自媒体平台的日常运营及推广工作;负责运营微 信公众号,为粉丝提供优质、有高度传播性的内容;负责增加粉丝数, 提高关注度和粉丝的活跃度,积极探索微信运营模式。 要求:熟悉互联网并有一定基础知识,精通微博及微信产品,有一定的 微信公众平台运营维护经验,掌握吸收微信粉丝的方法.

以上职务:月薪3000-5000, 学习、发展空间广阔。

联系地址:香山路8-1号昆嵛大厦贵宾楼四楼

联系电话: 0631-8189567 18663198307

以企业退休职工老李为例, 老李此次退休金定额调整55元; 调涨前退休金为2000元/月,挂 妈诚前返怀显为3000万万,1,1<br>钩调整第一部分计算为2000× 2. 1%=42元;老李退休前,参保年 限含视同缴费工龄,累计为38年 又2个月,按政策调涨时计为39 人——万,认久不為說的*行为。*<br>年,挂钩调整第二部分计算为 1.7元/年×39年=66.3元;老李 退休时依据档案记载,出生时间 之,。。。。。<br>为1936年9月,其适当倾斜部分 <sub>25</sub>1000-107, 共是当欧州的分<br>按60+360=420元计算。综上,老 <sub>这350</sub>.000 五0元77年8次工,在<br>李今年退休金增长公式为55+42 +66.3+420=583.3,计算到元后 调整为增加584元/月。

*。。*<br>解释说明:

计算退休金时,要注意缴费 年限包含视同缴费年限和实际缴费年限,部队退役人员军龄直**接计入视同缴费年限,且年限不** 足1年的部分进为1年计算。

70岁以上的高龄人员,虽然年龄相近,但由于公历1946年、 1941年、1936年出生的退休人员 需要补齐以往年度倾斜的累计 标准差额,所以这三个特定年度出生的退休人员其此次倾斜 调整部分数额会相对较多。

加了城乡居民养老保险,所以就 流,<br>《人民》在以外记怀霊,》,<br>《人民》 险。出现这种情况,就需要让职 工持本人身份证到文登区社保 一;,<sub>"人之</sub>,"<br>一心二楼先把城乡居民养老保 <sub>1</sub> .。<br>险办理停保手续,然后才可以参 保职工基本养老保险。

一二<br>另外一种出现无法增员的 情况,可能是职工在原单位离 职的时候,原单位没有在网上 。<br>给该离职员工办理在职员工减 少手续。当职工在威海市内发 <sub>之了以《当秋》世然漫幕门及</sub> ——————————————<br>得让原单位在网上给自己办理 在职员工减少手续,然后新公 品款员主概之 ,次,然后就会<br>司才能给职工办理在职员工增 加手续,才能正常参保。高先生 加了么,为能显出多休。高先王<br>出现的就是这种情况,他在原 出现的就是是出现的,他世*家* 候,刚好赶上家里有事,就直接 。<br>辞职了,很多手续并没有回去 办理,所以才出现了开头的一

幕。知道了详情的高先生也和 公司和解。